## Manual

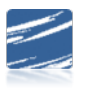

FY 2022 Kickoff Finance User Webinar Conference Manual

## Table of Contents

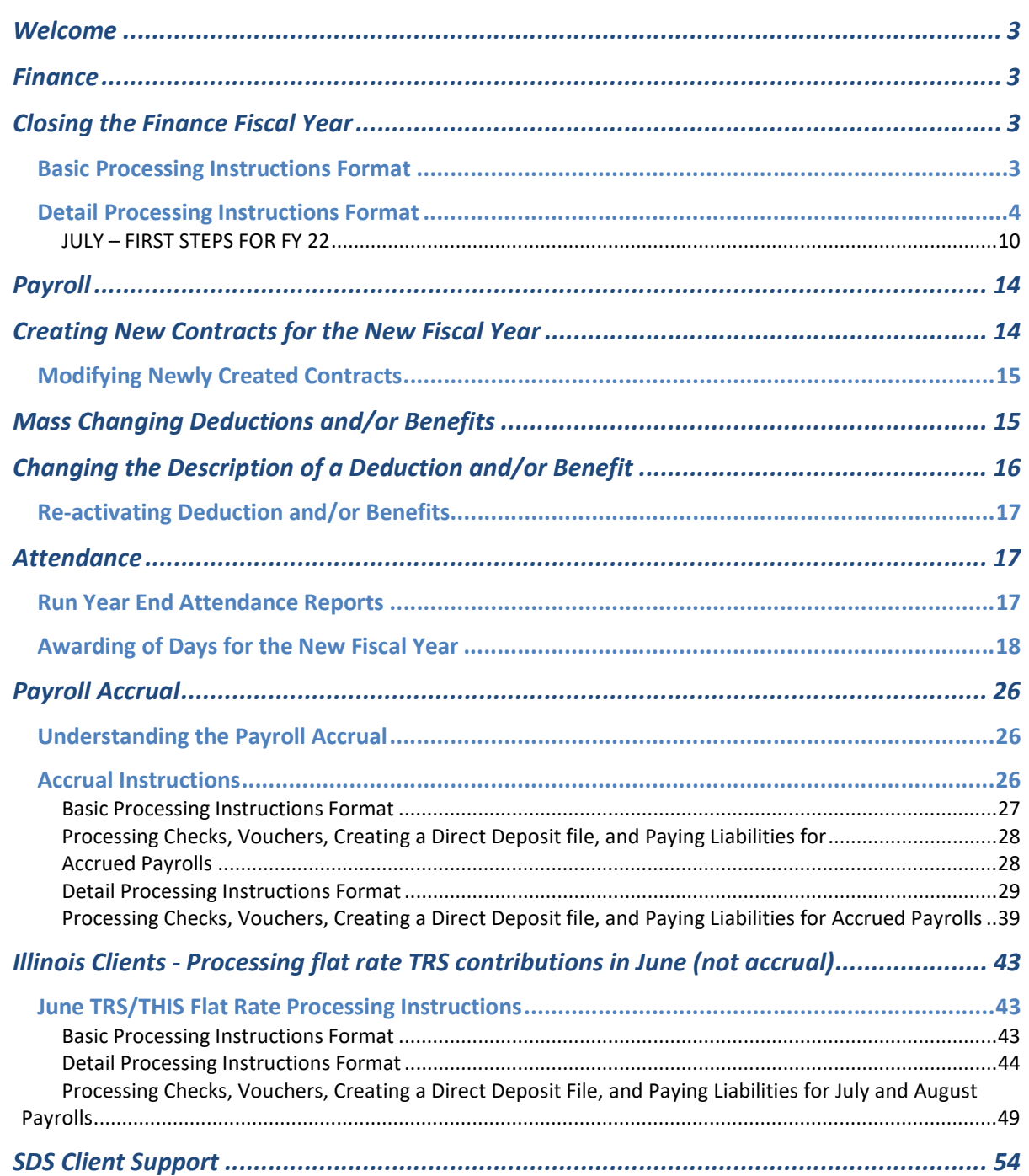